# Cheatography

## My Linux Cheat Sheet by [amicheletti](http://www.cheatography.com/amicheletti/) via [cheatography.com/39488/cs/12261/](http://www.cheatography.com/amicheletti/cheat-sheets/my-linux)

#### **Navigation**

- pwd Print Working Directory, this shows the path you are currently working on
- cd Change Directory, it can be a relative or absolute path (. is the directory itself and .. is the parent directory) Quick shotcuts cd goes to your home directory cd - goes to the last working directory cd ~user\_name goes to the home directory of that username
- ls List contents of the directory
- file Determine file type, extensions in Linux does not necessarily determine the purpose of the file. This command shows a brief description of the file's content.

Important facts:

- Filenames and directory names are case sensitive
- Filenames starting with an period (.) are hidden
- Do not use special characters other than period, dash and underscore

#### **I/O Redirection**

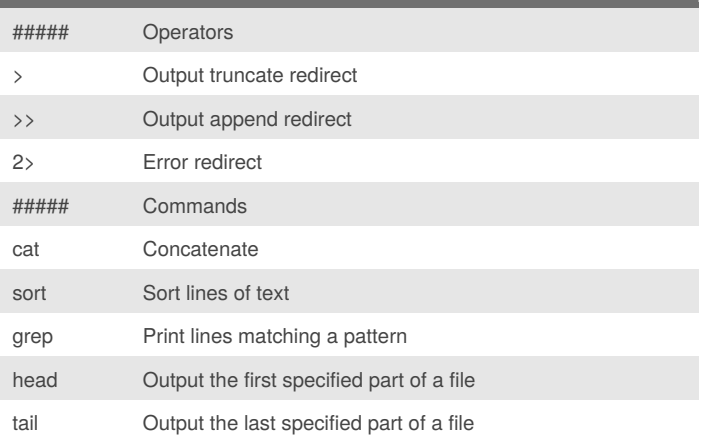

Input, Output and errors are actually sent to special files called stdin, stdout and stderr. But by default, output and errors are linked to the screen and input is attached to the keyboard.

We can redirect where output goes and where input comes from, and using that with pipelines, we can perform complex tasks.

#### **Pipelines**

#### Operator: |

The difference of redirection and pipeline is that pipeline sends output as input for another command, while redirection does this to files.

#### By **amicheletti**

[cheatography.com/amicheletti/](http://www.cheatography.com/amicheletti/)

Published 11th July, 2017. Last updated 11th July, 2017. Page 1 of 1.

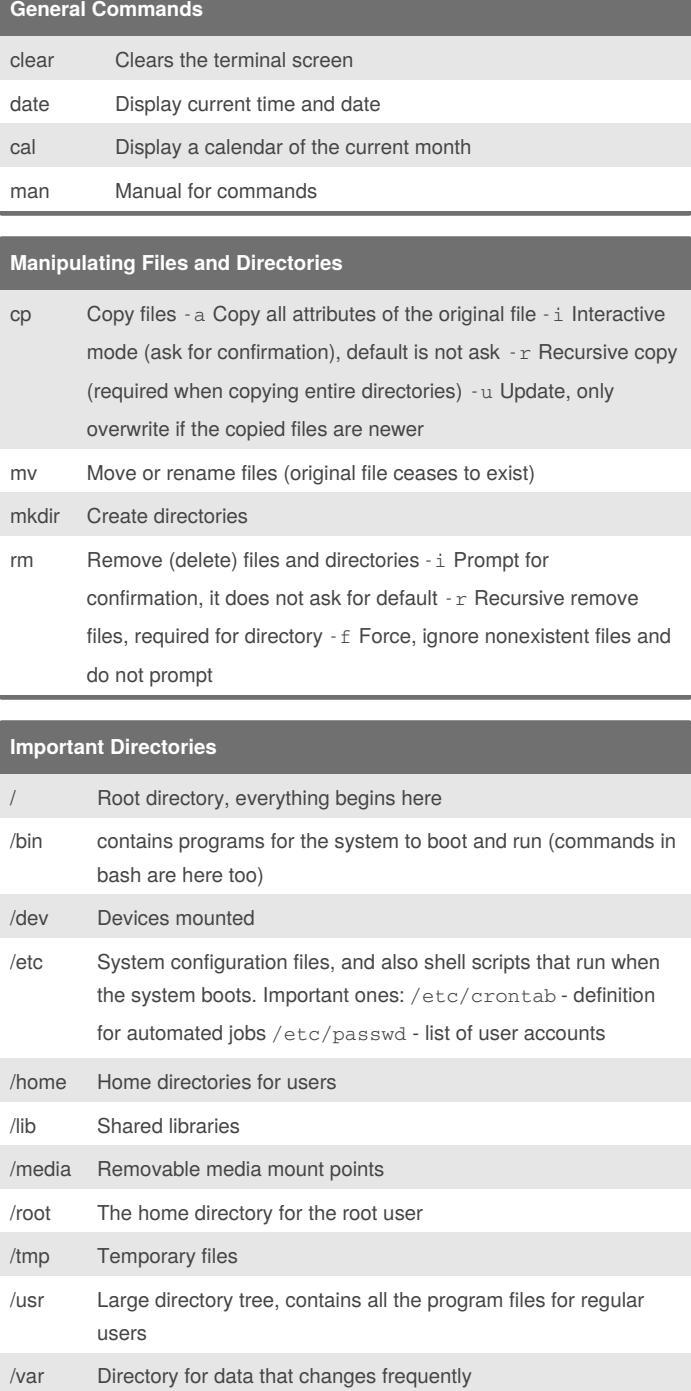

### Sponsored by **ApolloPad.com**

Everyone has a novel in them. Finish Yours! <https://apollopad.com>